…………………………, dnia…………………

## **STAROSTA SOKÓLSKI**

## **WNIOSEK** o założenie konta w serwisie *Geoportal Powiatu Sokólskiego Dane RCN*

## **Użytkownik konta**:

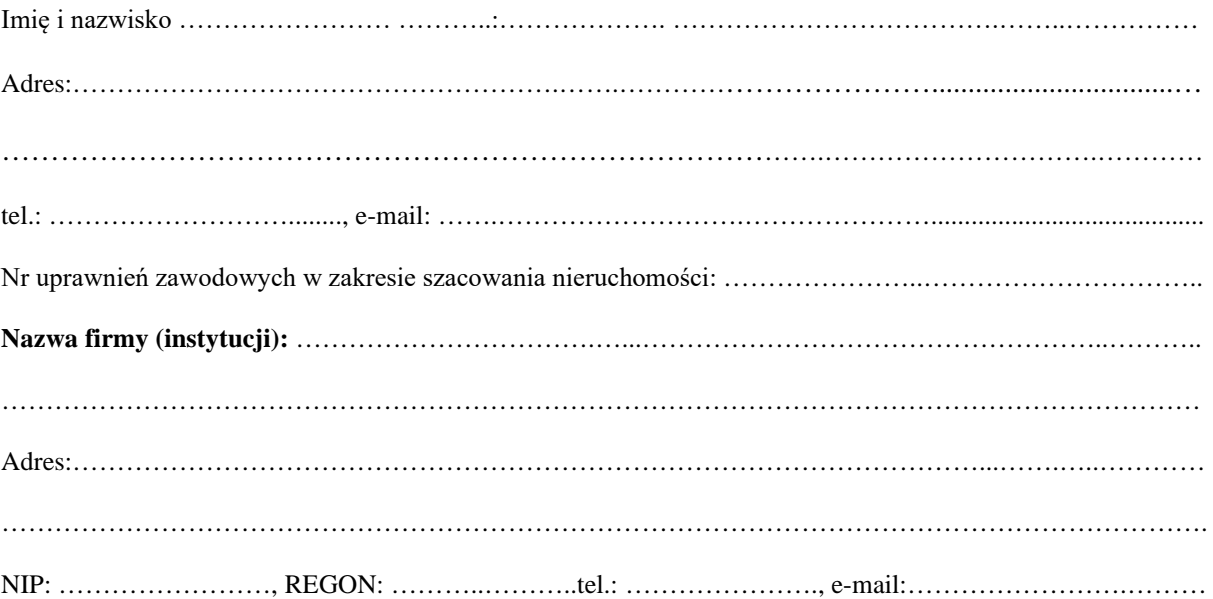

Login i hasło proszę przekazać: *zaszyfrowaną wiadomością e-mail, odbiorę osobiście. \** \*- niepotrzebne skreślić

- 1. Zobowiązuję się do zachowania w tajemnicy i nieudostępniania innym osobom mojego loginu i hasła do Geoportalu Powiatu Sokólskiego.
- 2. Oświadczam, że zapoznałam/em się z Regulaminem korzystania z Geoportalu Powiatu Sokólskiego.
- 3. Potwierdzam poprawność moich danych adresowych.

.……………………………………… (podpis rzeczoznawcy)

Wyrażam zgodę na przetwarzanie moich danych osobowych w celu utworzenia konta w Geoportalu Powiatu Sokólskiego. Przed wyrażeniem zgody na przetwarzanie danych osobowych zostałam/em poinformowana/y o tym, że:

- wyrażenie zgody jest dobrowolne,
- mam prawo do wycofania zgody w dowolnym momencie,
- wycofanie zgody nie wpływa na zgodność z prawem przetwarzania, którego dokonano na jej podstawie przed jej wycofaniem.

Przed wyrażeniem zgody na przetwarzanie danych osobowych zostałam/em również poinformowana/y o zakresie danych osobowych, które administrator będzie przetwarzał.

> .……………………………………… (podpis rzeczoznawcy)

WYPEŁNIA PRACOWNIK STAROSTWA:

LOGIN: .…………………..…….…………, HASŁO: ……………………..……………

…………………..…………………. (Sprawdzono pod względem merytorycznym data i podpis pracownika STAROSTWA)